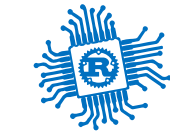

# Teaching Embedded Systems with Tock

Alexandru Radovici Politehnica University of Bucharest

Copyright © [Wyliodrin](https://wyliodrin.com/) SRL 2024, licensed under CC BY-SA 4.0.

## Embedded Systems in Rust

we taught an [embedded](https://embedded-rust-101.wyliodrin.com/) systems course fully in Rust

### Students learned

- how hardware works  $\blacksquare$
- how to actually build their own hardware device  $\blacksquare$
- the Rust programming Language  $\blacksquare$

### We used

- the embassy framework  $\blacksquare$
- async Rust  $\blacksquare$
- Rust Embedded async HAL  $\Box$

**90** second year **students** built **70 projects** using the Raspberry Pi Pico and Rust

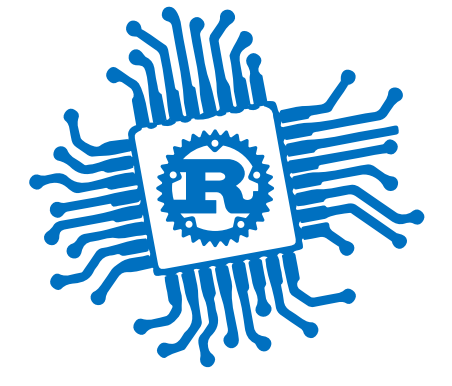

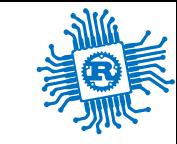

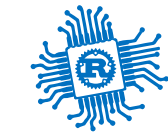

### **Theory**

- How a microprocessor works  $\blacksquare$
- How the ARM Cortex-M processor works  $\blacksquare$
- Using digital signals to control devices  $\blacksquare$
- Using analog signals to read data from sensors  $\blacksquare$
- How interrupts work  $\blacksquare$
- How asynchronous programming works (async/await)  $\blacksquare$
- How embedded operating systems work $\blacksquare$

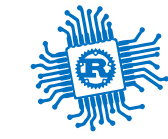

### Practical

- How to use the Raspberry Pi Pico
	- **Affordable**
	- Powerful processor  $\blacksquare$
	- Good documentation  $\blacksquare$
- How to program in Rust  $\blacksquare$ 
	- Memory Safe  $\blacksquare$
	- *Java-like features, without Java's penalties*  $\blacksquare$
	- Defines an embedded standard interface *embedded-hal* $\blacksquare$

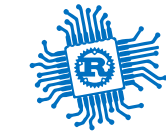

# The Good

what worked well

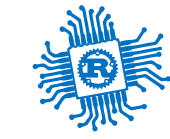

### The Good

why did we use embassy

- embassy looks pretty simple to use  $\blacksquare$
- the Raspberry Pi Pico is very well supported  $\blacksquare$ 
	- has WiFi  $\blacksquare$
- the *Rust Embedded HAL* is emplemented, in theory, students could you any crates  $\blacksquare$
- allows the writing of *multi-threaded* applications  $\blacksquare$ 
	- $\blacksquare$  easier to do than writing state machines

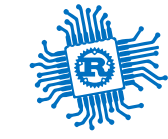

### async / .await worked out great

some say \*do not use async / .await for beginners

- initially told students to just write .await at the end  $\blacksquare$
- explained how async Rust works

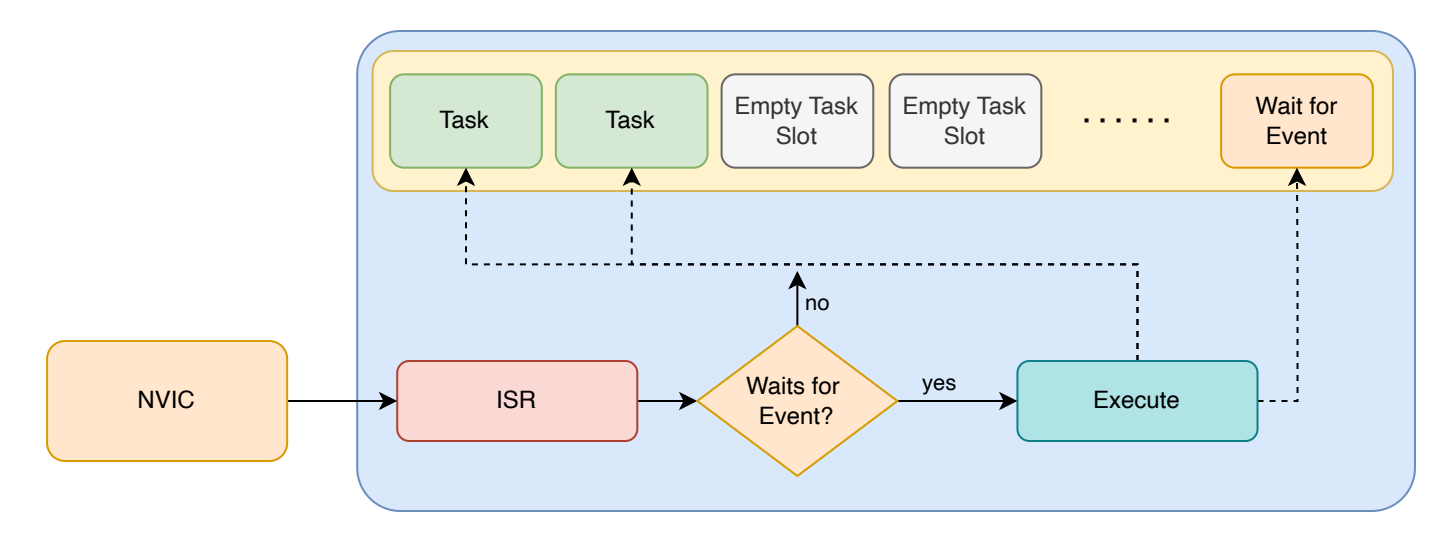

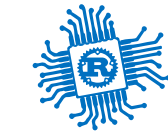

### Laser Piano

a piano with laser keys - [project](https://embedded-rust-101.wyliodrin.com/docs/project/2024/rares.negrila) page

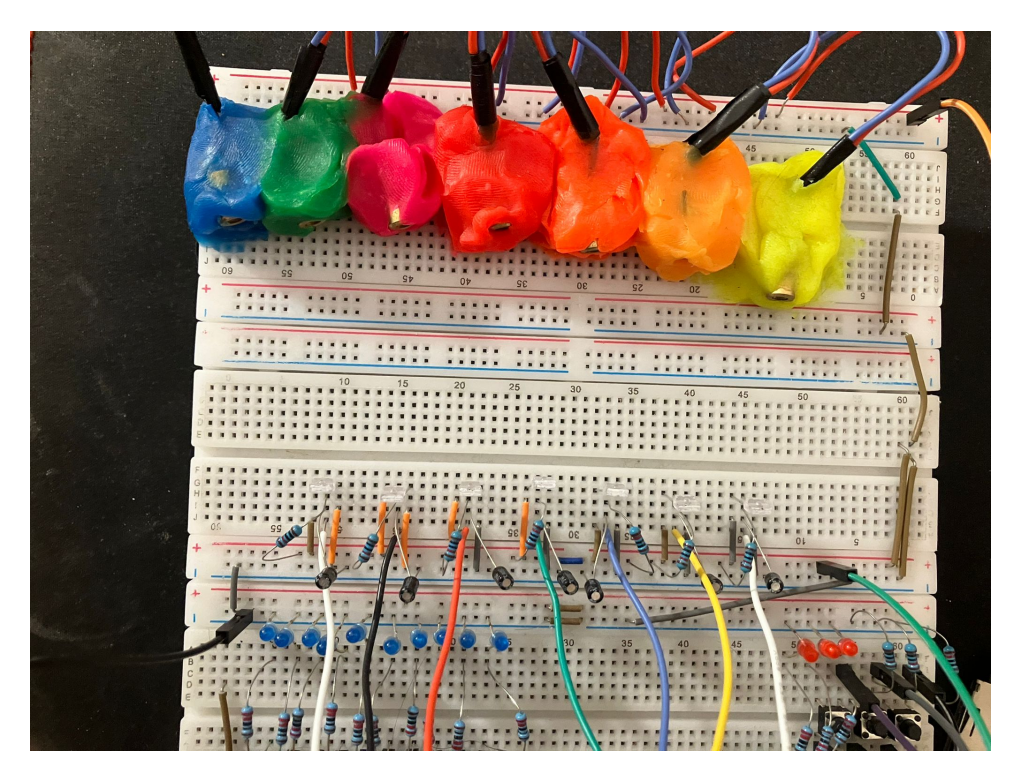

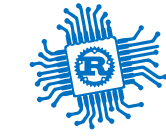

### Tower Crane

[project](https://embedded-rust-101.wyliodrin.com/docs/project/2024/ana.teodorescu2203) page

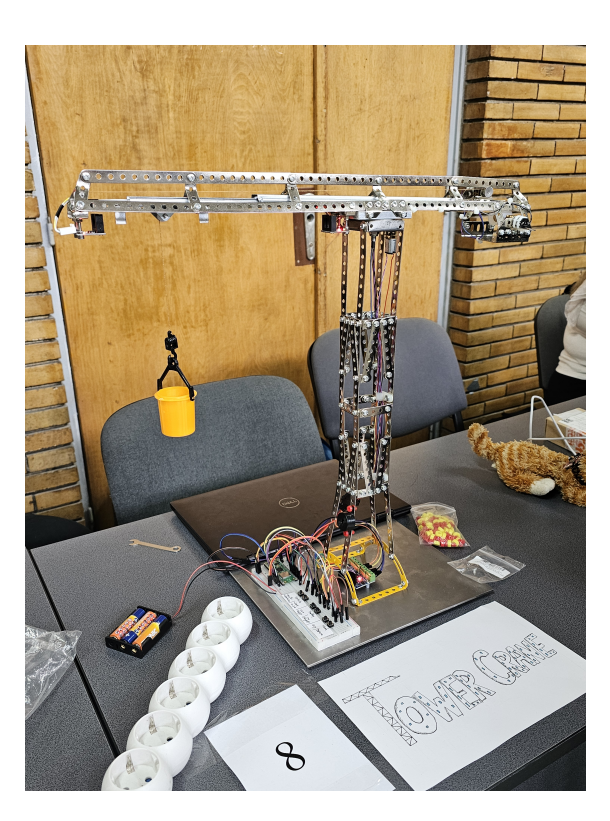

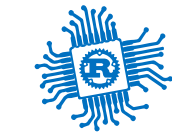

### Roulette

casino roulette - [project](https://embedded-rust-101.wyliodrin.com/docs/project/2024/vlad_andrei.dumitru) page

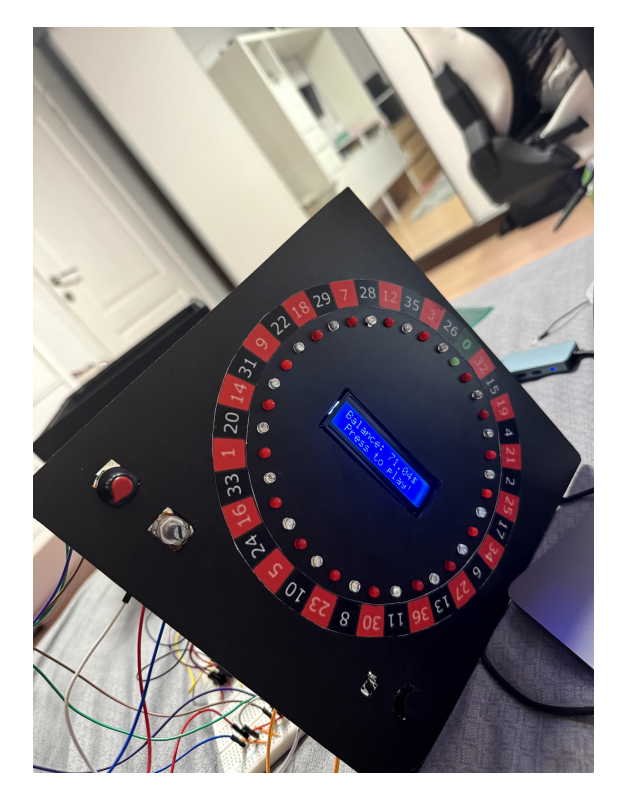

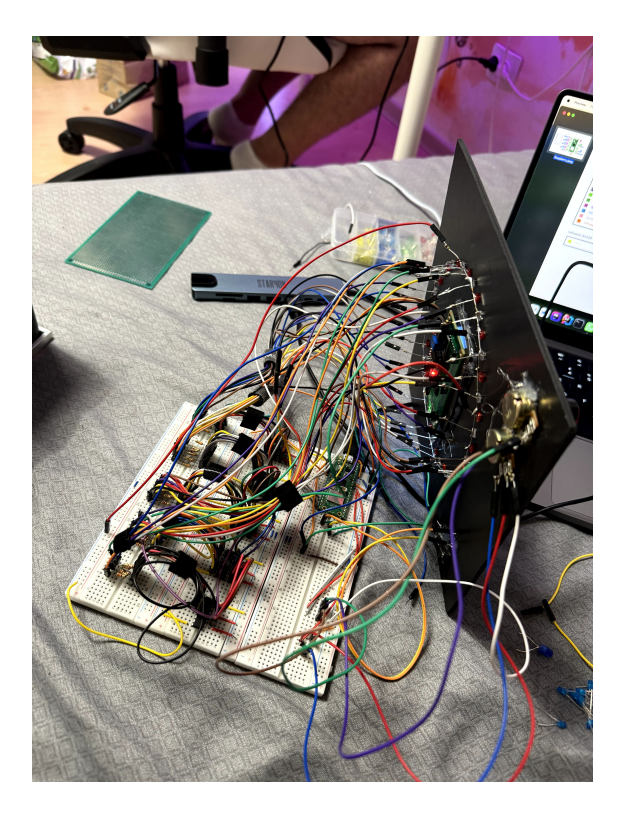

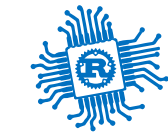

## Issues

these are some of the issues that we faced

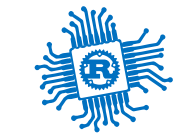

### panic

debugging was almost impossible

- RP2040 has no debugger (the debugger is more expensive than the actual chip)  $\blacksquare$
- we used the USB logger for prints
- when embassy panics, everything stops, no output, maybe an LED blink  $\blacksquare$ 
	- if RP2040 has WiFi, not even that, the LED is via SPI

### No release plan

embassy is a *one person show*

#### **there is no release plan**

*throughout the course, at some point, running* cargo build *on the repo would fail due to version incompatibilities between embassy's own crates*

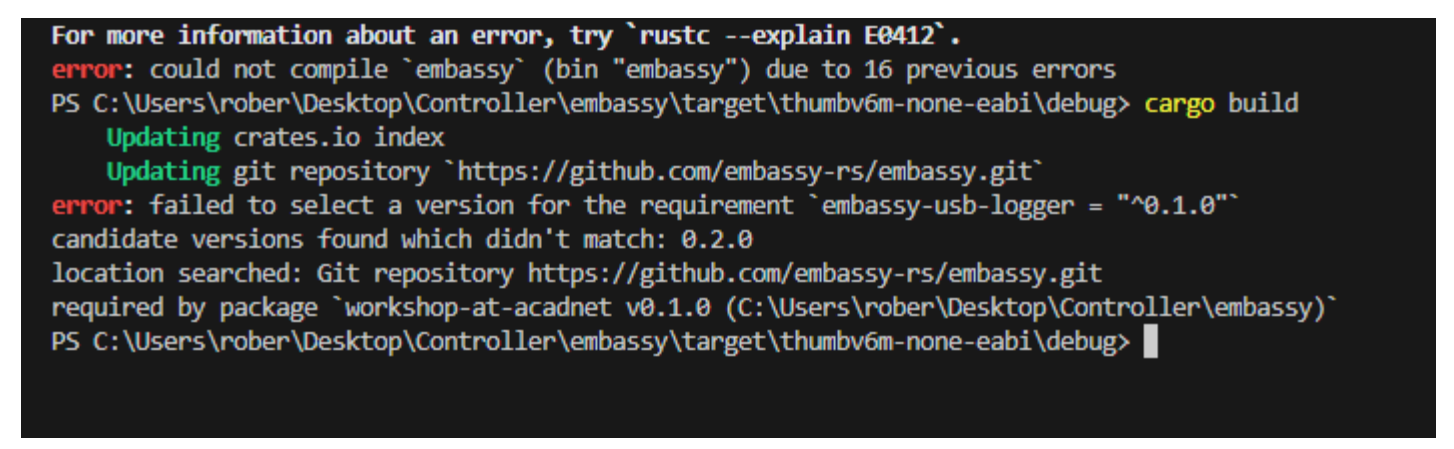

■ talked to Dario, wrote embassy for himself, not sure he wants to fully support it

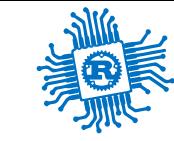

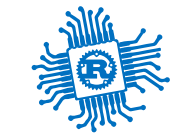

## Breaking changes

with no major version increase

- 1. we sumitted a PR and renamed the PWM\_CHANNEL to PWM\_SLICE
	- **got accepted immediatly**
	- public doc changed immediatly
	- no major version increase
- 2. the Pin type changed throughout the semester
	- depeding on when students downloade embassy, they had to use it differently  $\blacksquare$
	- libraries would fail  $\blacksquare$
	- no git tag for the most recent working release
- 3. WiFi only worked with the git creates

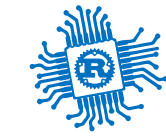

## Tock

use as main the tool embedded systems course teaching

## Why Tock?

- *Applications* it runs full applications that fault and print a debug message  $\blacksquare$ 
	- over USB, a debugger is not needed
	- apps are simpler to write  $\blacksquare$
- *OS Intrenals* students cand easily understand the OS internals  $\blacksquare$ 
	- it is easy to write a driver
- *Security* easy way to introduce security in an embedded systems course  $\blacksquare$ 
	- App IDs
	- System call filter  $\blacksquare$
- *Development* students can you several languages to write projects  $\blacksquare$
- *No Dependencies* there are not dependencies that break $\blacksquare$

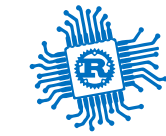

# TODOs

we have things to do to actually use Tock

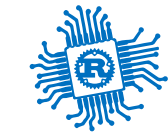

## **Connectivity**

support for WiFi/Ethernet mostly

#### **Work in progress**

- Arduino Nano RP2040 [#2625](https://github.com/tock/tock/pull/2625)  $\blacksquare$
- Ethernet for STM32 [#3695](https://github.com/tock/tock/pull/3695)  $\blacksquare$
- PacketBuffers (Amalia)  $\Box$

#### **TODOs**

- Port the [RP2040](https://github.com/embassy-rs/embassy/tree/main/cyw43) WiFi Driver to Tock  $\blacksquare$
- TCP/IP stack implementation  $\blacksquare$ 
	- **smoltcp in userspace**
	- smoltcp in the kernel  $\Box$

Thread is not great is you do need gateways that students do not have at home

## Fix the USB stack

The USB stack is broken, at least serial port jams frequently

#### **Issues**

- $\blacksquare$  the issue [#4011](https://github.com/tock/tock/issues/4011)
- **Figure 1** refactor the USB stack

### **TODOs**

- add the USB IAD for MS Windows
- document how the stack works

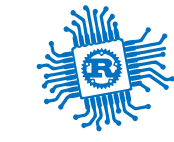

### **Configurator**

#### **Work in progress**

- Write a configurator (OxidOS / Irina)
- Tweedegolf is happy to help

#### **TODOs**

■ a lot of feedback is needed

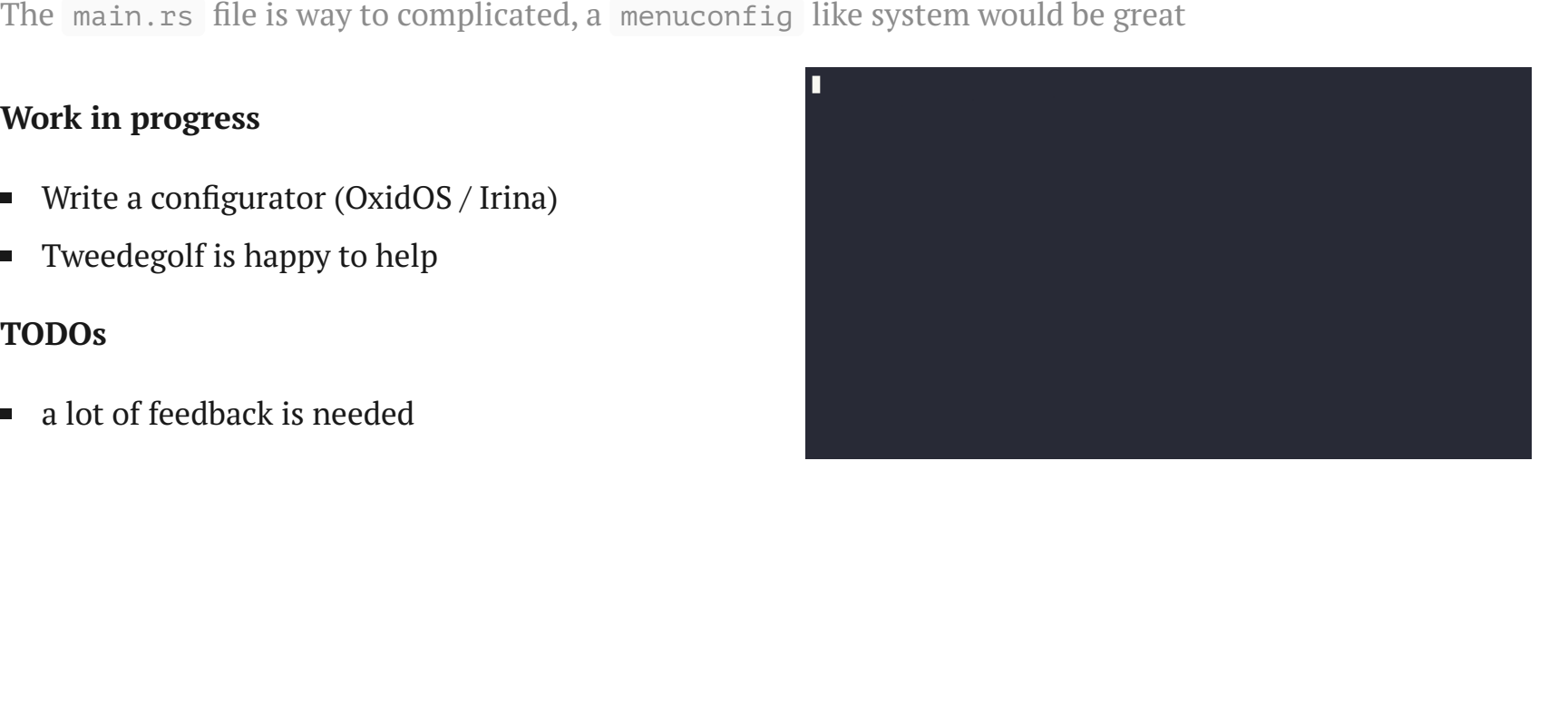

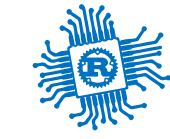

### Configurator Demo

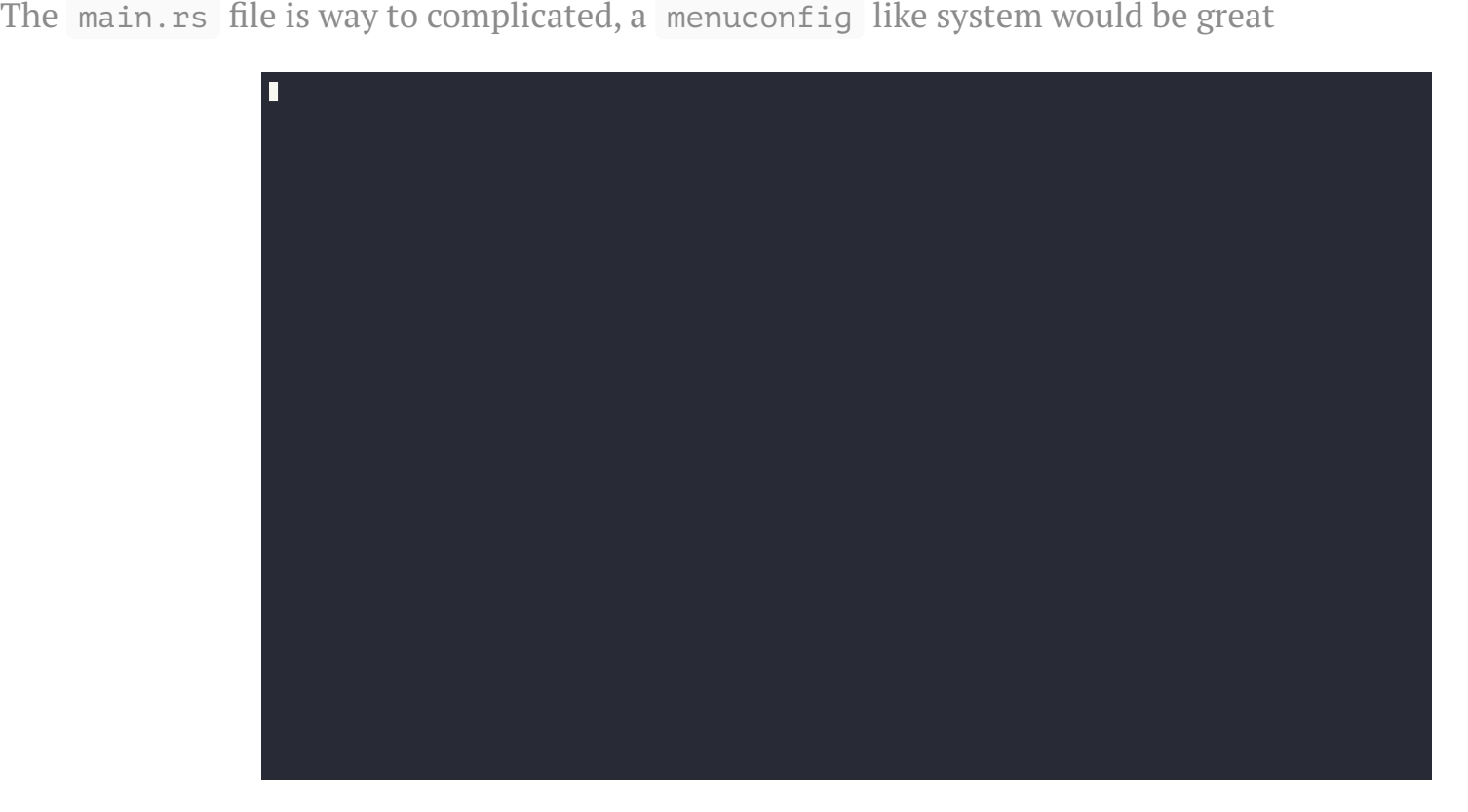

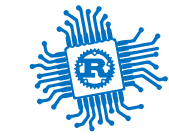

### async / .await support for libtock-rs

it is easier to write asynchronous apps

#### **Work in progress**

- add Tock as a backend to embassy-executor
- define async APIs in libtock-rs [#494](https://github.com/tock/libtock-rs/issues/494)  $\blacksquare$

#### **TODOs**

■ might be tricky to add async, due to the way in which scope works

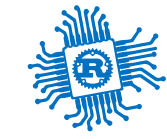

## Support the Rust Embedded HAL

so that users can add libraries to their applications

#### **Done**

 $\blacksquare$  Embedded HAL [#540](https://github.com/tock/libtock-rs/pull/540)

#### **TODOs**

 $\blacksquare$  implement the full embedded HAL

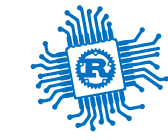

### Userspace drivers

safely expose devices to userspace

#### **Work in progress**

- Device Passthrough [#4020](https://github.com/tock/tock/issues/4020)  $\blacksquare$
- Stub out device pass through support [#4044](https://github.com/tock/tock/pull/4044)  $\blacksquare$

### **TODOs**

define some special API?

## Windows support

- using VMs for Tock is difficult due to bad support fom VM providers  $\mathcal{L}_{\mathcal{A}}$ 
	- VMWare Workstation might not be available
	- VirtualBox gets stuck  $\blacksquare$
	- WSL2 has an issue with mapping USB ports  $\blacksquare$

### **TODOs**

- add support for building Tock in Windows  $\blacksquare$
- use probe-rs to replace *openocd* and *JLink*  $\blacksquare$
- linker scripts might be problematic $\blacksquare$

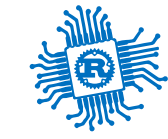

### Dev board Kit

everyone has different hardware platforms

#### **Requirements**

- be able to build it with off-the-shelf components  $\blacksquare$
- cost under \$50  $\blacksquare$
- debugger!  $\blacksquare$

#### **Work in progress**

- lab board  $\blacksquare$ 
	- RP2040 as a debuger  $\blacksquare$
	- Pico W SMD mounted (cheaper than bying the components)  $\blacksquare$
	- buttons, LEDs, screen, buzzer and extension sockets  $\blacksquare$

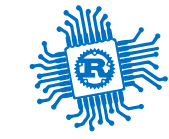

### Conclusion

Tock could be the standard for embedded systems courses

- There is a lof of work to do
- We have 5 interns for the summer that will work on this  $\blacksquare$
- Try to teach common courses or at least parts of them  $\blacksquare$

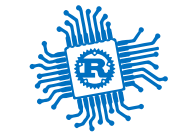

### x86 port?

we want to use it in a OS design course

- 4th year
- mostly a driver design course

@microsoft:

- How fast can be this upstreamed?
- Can we help to speed this up?  $\blacksquare$